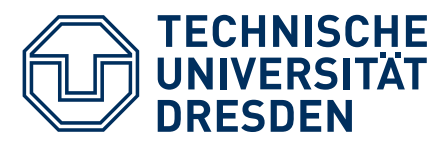

## Verkehrsdynamik und -simulation

## SS 2024, Übung Nr. 5

## Aufgabe 5.1: Aus raumzeitlichen Stauverläufen rekonstruiertes Fundamentaldiagramm

Um systematische Fehler bei der Schätzung der Parameter T und  $\rho_{\text{max}}$  des dreieckigen Fundamentaldiagramms

$$
Q_e(\rho) = \begin{cases} V_0 \rho & \rho \le \rho_c \\ \frac{1}{T} \left[ 1 - \frac{\rho}{\rho_{\text{max}}} \right] & \rho > \rho_c \end{cases}
$$
 (1)

zu vermeiden, kann man ausnutzen, dass bei diesem Fundamentaldiagramm die Ausbreitungsgeschwindigkeit von Stop-and-Go Wellen und anderer Muster innerhalb gebundenen Verkehrs konstant ist, was sich auch mit den Beobachtungen deckt (die Herleitung erfolgt bei der Behandlung makroskopischer Modelle):

$$
c = \frac{\mathrm{d}Q_e(\rho)}{\mathrm{d}\rho} = -\frac{1}{T\rho_{\text{max}}}.\tag{2}
$$

Zur Schätzung von c und damit von T und  $\rho_{\text{max}}$  benötigt man mehrere stationäre Detektoren in Abständen von etwa 1-2 km, woraus man (wie später gezeigt werden wird) auch die in der umseitigen Abbildung gezeigte Verkehrslage rekonstruieren kann:

- (a) Schätzen Sie c aus der raumzeitlichen Verkehrslage
- (b) Schätzen Sie c aus den Zeitreihen. Warum ist die Schätzung auch dann nicht verzerrt, wenn die Geschwindigkeitsmessungen verzerrt sind?
- (c) Bestimmen Sie aus den Zeitreihen die Kapazität  $Q_{\text{max}}$ , indem Sie diese mit dem Fluss in Bereichen freien Verkehrs unmittelbar nach Ausfluss aus einer gestauten Zone identifizieren.
- (d) Geben Sie die aus dem dreieckigen Fundamentaldiagramm (1) resultierende Kapazität als Funktion der Parameter  $v_0$ , T und  $\rho_{\text{max}}$  an.
- (e) Schätzen Sie nun noch aus den Zeitreihen  $v_0$  und nutzen Sie (1) und (2), um eine Schätzung für  $\rho_{\text{max}}$  und T zu erhalten.
- (f) Schätzen Sie zum Vergleich  $v_0$ , T und  $\rho_{\text{max}}$  aus den abgebildeten Fluss-Dichte Daten derselben Detektoren. Diskutieren Sie den Unterschied.

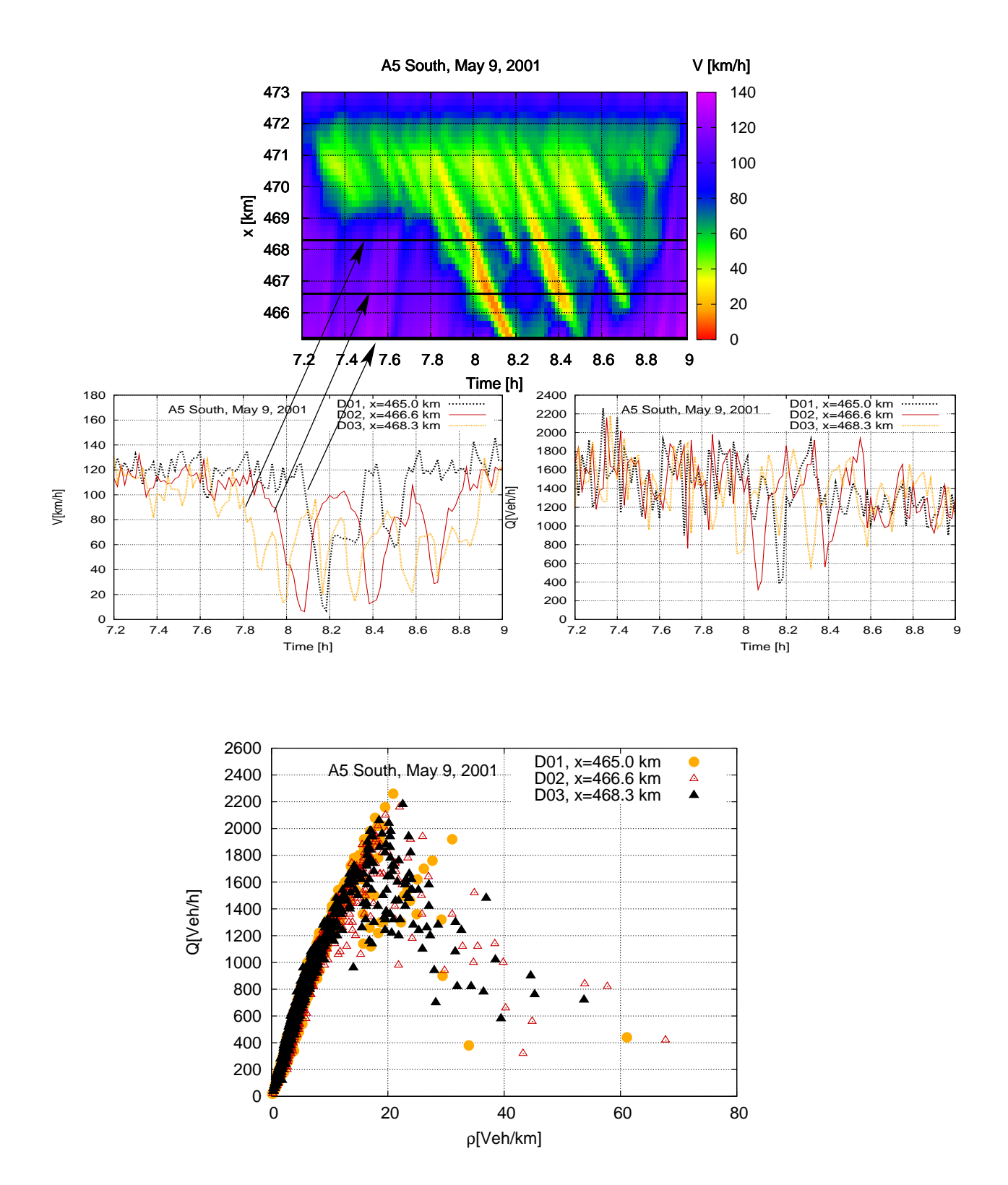

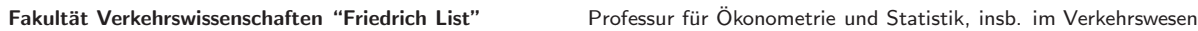

## Aufgabe 5.2: Marathonlauf

Für einen Stadtmarathon wird eine neue Streckenführung geplant. Zum Start stehen auf den ersten 8 km so breite Plätze und Straßen zur Verfügung, dass keine Behinderungen/Staus zu erwarten sind. Dann muss jedoch eine nur 5 m breite Unterfuhrung passiert werden. Um ¨ mögliche Behinderungen an dieser Engstelle abzuschätzen (und ggf den geplanten Massenstart in einen gestaffelten Blockstart umzuorganisieren), werden die Läufer makroskopisch durch folgendes dreieckiges Fundamentaldiagramm modelliert:

$$
Q_e^*(\rho^*) = \begin{cases} V_0 \rho^* & \rho^* \le \rho_c^* \\ \frac{1}{T^*} \left[ 1 - \frac{\rho^*}{\rho_{\max}^*} \right] & \rho^* > \rho_c^* \end{cases}
$$

Die Parameter des gestauten Zweiges wurden einheitlich für alle Läufer mit  $T^* = 0.4 \,\text{ms}, \quad \rho_{\text{n}}^*$  $\rho_{\text{max}}^* =$  $3$  Läufer/m<sup>2</sup> abgeschätzt.

- (a) Wie hoch ist die spezifische Kapazität (maximaler Läuferdurchfluss pro Sekunde und Meter Querschnitt) für 11 km/h schnelle Läufer? Ändert sich der Wert wesentlich für langsamere  $(8 \text{ km/h})$  oder schnellere  $(15 \text{ km/h})$  Läufer?
- (b) Wie hoch ist die absolute Kapazität  $Q_{\text{max}}$  (Maximalzahl an Läufern pro Sekunde) der Unterführung für ein Feld mittelschneller Läufer?
- (c) Anhand vorhergehender Läufe rechnen die Veranstalter mit folgender gaußförmigen Geschwindigkeitsverteilung der Läufer:

$$
V \sim N(\mu, \sigma^2)
$$
,  $\mu = 3 \text{ m/s}, \sigma^2 = 1 \text{ (m/s)}^2$ 

Ferner bleiben die schnellen Läufer während des gesamten Laufes schnell und die langsamen langsam. Berechnen Sie die Dichtefunktion  $f(\tau)$  der Durchgangszeit  $\tau$  auf Höhe der Unterführung ( $x = 8 \text{ km}$ ) für einen beliebig herausgegriffenen Läufer. Vernachlässigen Sie dabei die Länge des Startfeldes gegenüber der Länge, auf die sich das Feld später auseinanderzieht.

(d) Die Verteilungsfunktion der Durchgangszeiten sei nun durch folgenden Plot gegeben:

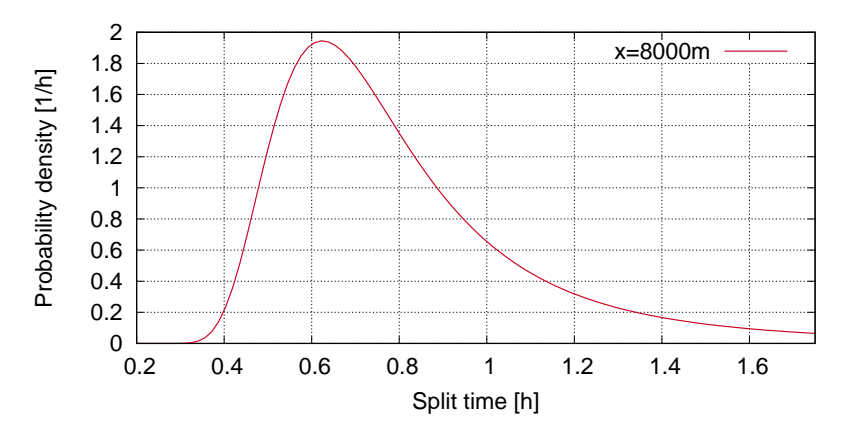

Auf welche Teilehmerzahl N ist derMarathon zur Stauvermeidung zu begrenzen?